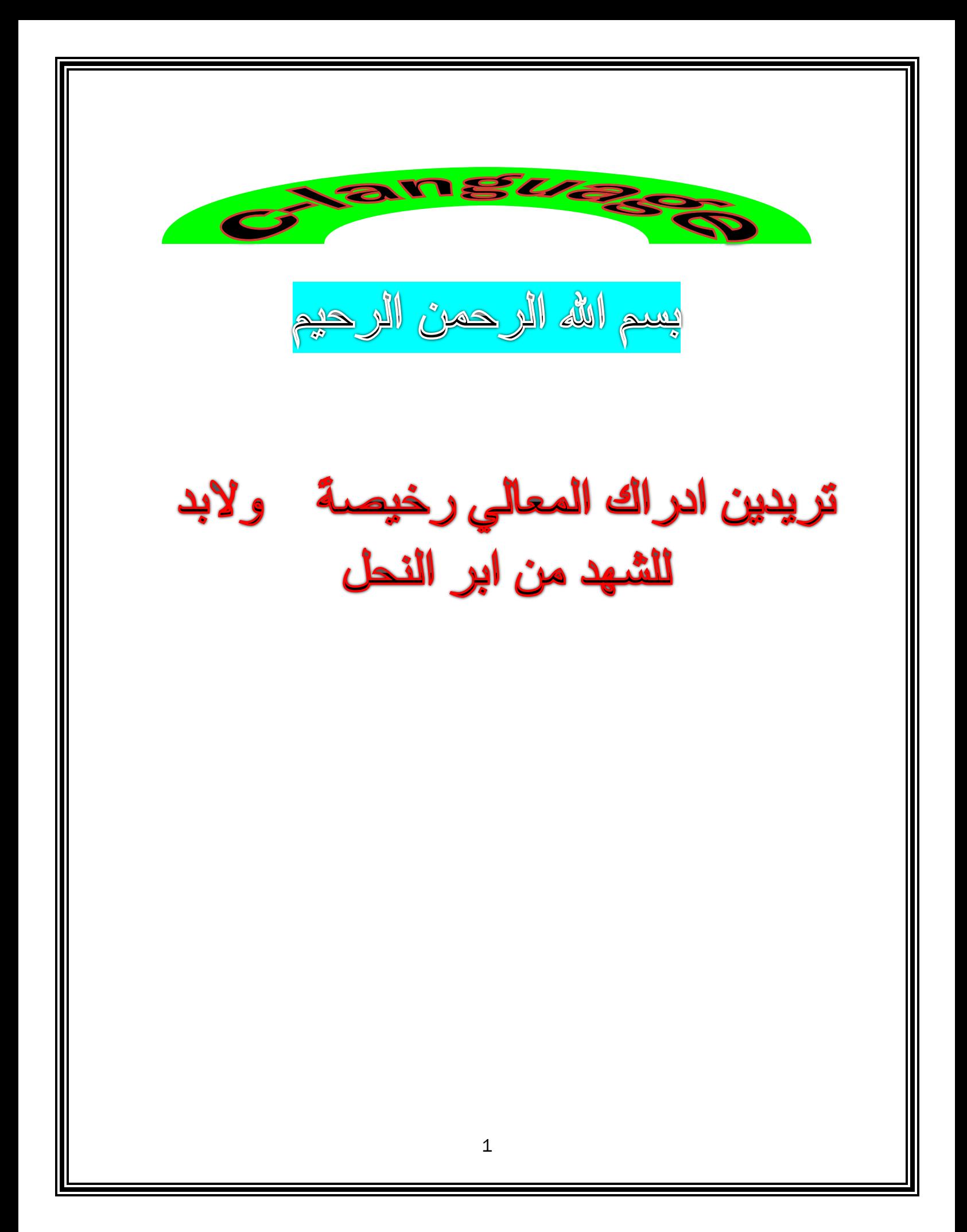

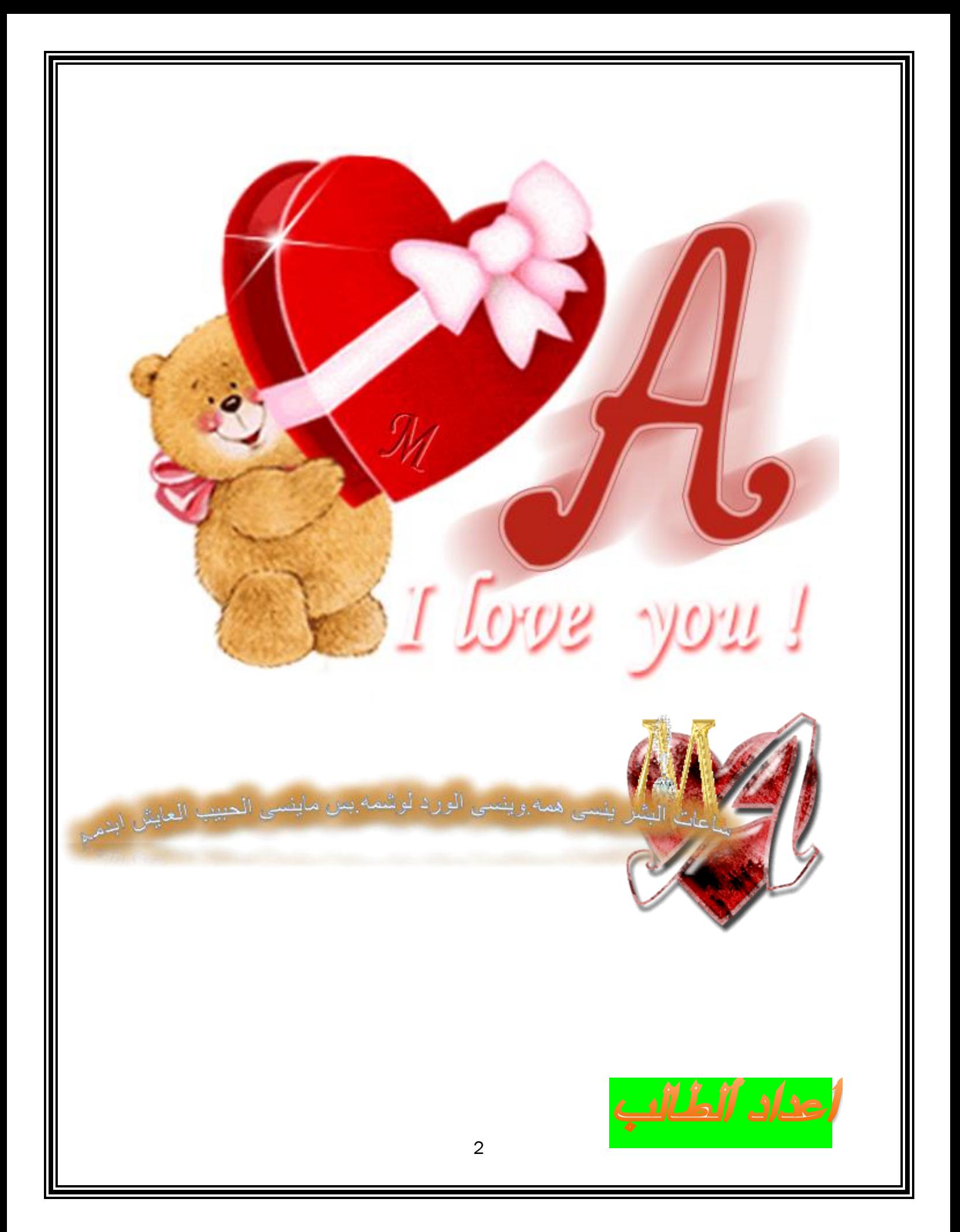

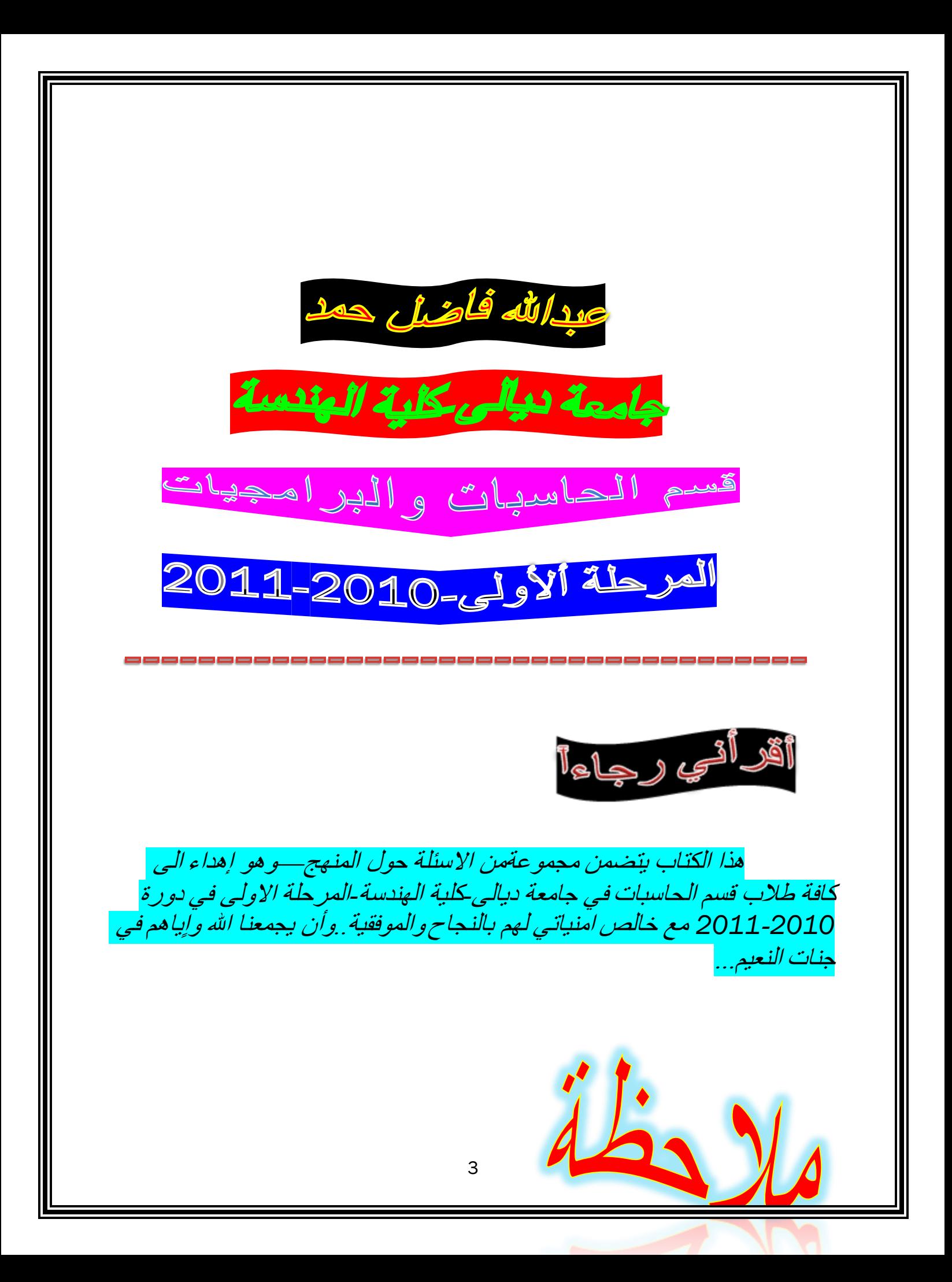

لقد قمت بأستخدام عدة دوال ربما تتسائل بأنك لم تراها من قبل أو انك رأيتها ولكن في موقع غير الموقع المستخدم هنا ... لقد استخدمتها لغرض الترتيب فقط مثل دالة CIrscr ودالة Process

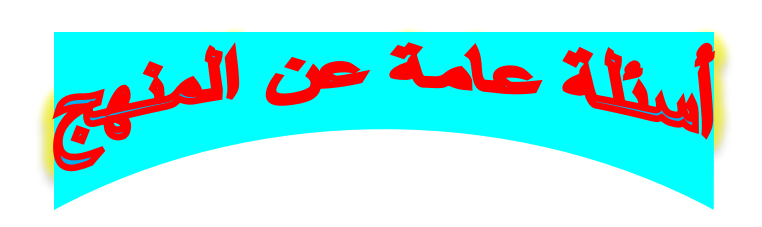

## <u>س1 أكتب بر نامج لأدخال متسلسلة حرفية ويقوم بتحويل الأحرف التي في المواقع</u> <mark>الزو</mark>جية الى كابتل والتي في المواقع الفردية الى سمول</mark>

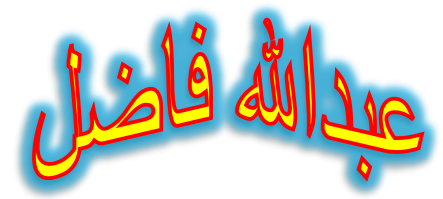

#include<stdio.h #include<string.h>  $\#$ include < conio.h >  $main()$ char  $a[434]$ ;  $int i, n, j;$ 

## (InactivABUD-AL-.EXE)

insert your string

AbDULlah

your string after convert is **AbDuLlAh** 

the laters in even option **ADLA** the laters in odd option bul

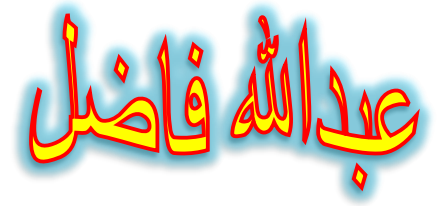

```
puts("insert your string\n");
gets(a);n=strlen(a);
```

```
for(i=0,j=1;i < n-1;i+=2,j+=2)if(a[i]>= a' \&amp; a[i]<=z')a[i] = 32;if(a[j]>='A' \&amp; a[j]<='Z'a[i]+=32;
```
puts("\nyour string after convert is\t");  $puts(a);$ 

```
puts("\n\nthe laters in even option\t");
for(i=0;i < n-1;i+=2)printf("%c",a[i]);
```

```
printf("\n\nthe laters in odd option\n");
for(j=1;j < n-1;j += 2)print(f("%c", a[j]);)
```
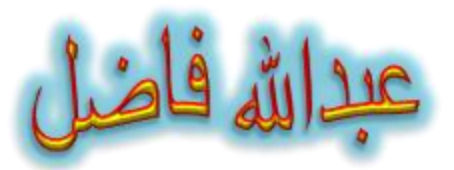

س2<mark>-اكتب بر نامج لأبجاد القيمة المطلقة لأي عدد مدخل</mark>.<br>Inactive C:\TCWIN45v<br>C:\TCWIN45v nagetive or pasative  $-5$ the obselute=5

```
#include<stdio.h>
#include<math.h>
main(){
int x,w,m;
puts("nenter number\nnagetive or pasative\n");
scanf("%d",&x);
if(x>=0)w=x;
else{
m=x*x;
w=sqrt(m);}
printf("the obselute=%d",w);}
  س3-برنامج لقراءة مصفوفة 3*3 وادخال موقع فيتم حذف الرقم الموجود في هذا
                                                              لموقع؟
                                    (Inactive C: \TCWIN45\BII
                                 enter the option(i,j)
                                 the resulte
                                  123\begin{array}{c} 4 \\ 6 \end{array}#include<stdio.h>
#include<conio.h>
main(){
int a[3][3],i,j,n,m;
for(i=0;i<3;i++)for(j=0;j<3;j++)scanf("%d",&a[i][j]);
clrscr();
puts("enter the option(i,j)\n");
scanf("%d%d",&m,&n);
puts("\nthe resulte\n");
```
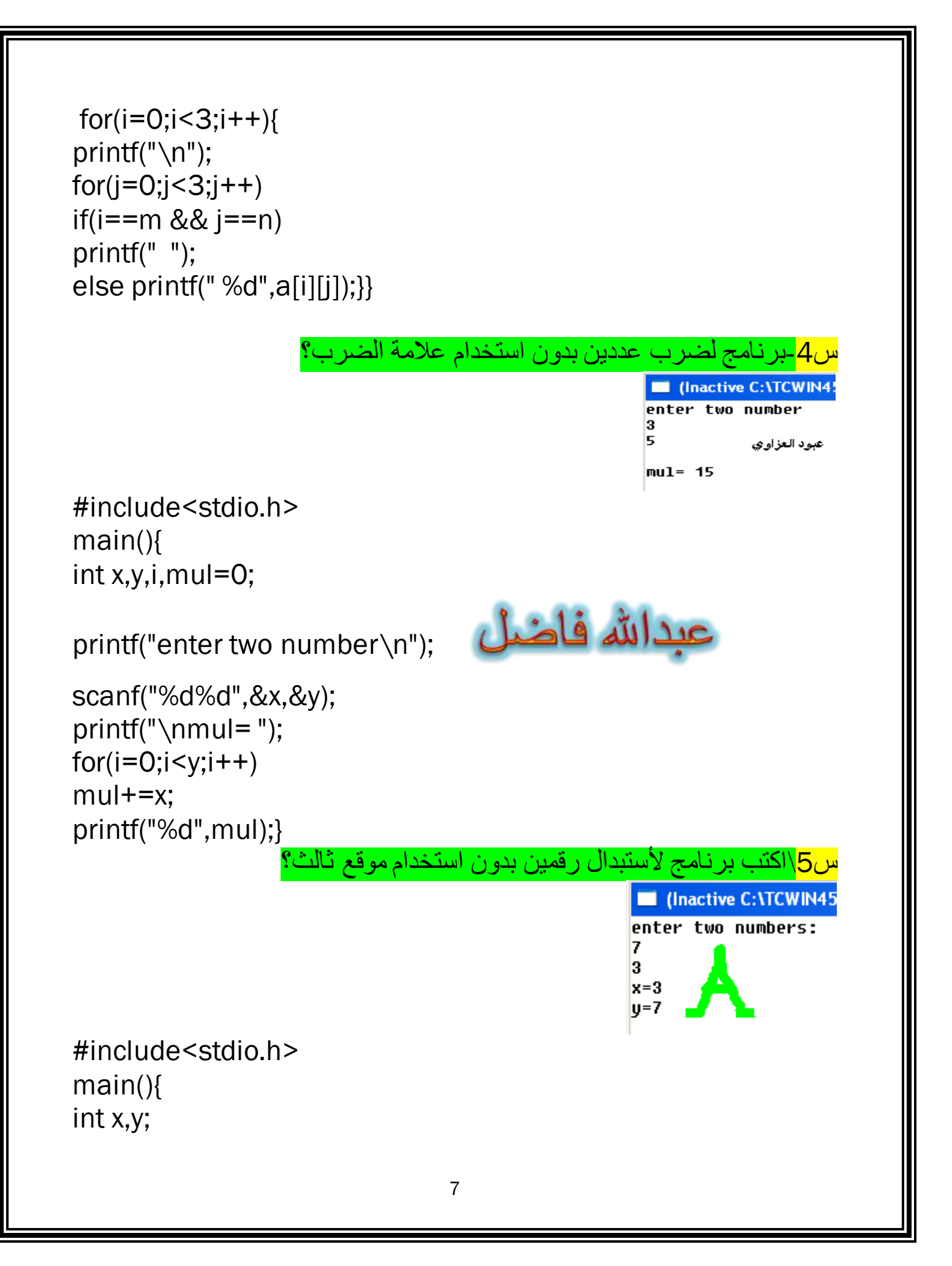

```
printf("enter two numbers:\n");
                                              عبدالله فاضل
scanf("%d%d",&x,&y);
x+=y;y=x-y;x=x-y;printf("x=%d\ny=%d",x,y);}
ِ أَكتب برنامج لأيجاد موقع اكبر عدد في مصفوفة خماسية بأستخدامFunction
                                                                   \6∈ພ
                                                       Exercise C: \TCWI
                                                       enter array
                                                       1
                                                       6
                                                       \overline{2}\overline{\mathbf{3}}4
                                                       this found in 2
#include<stdio.h>
sum(int a[], int \&x)
\{int i, max;
max=a[0];for(i=0;i<5;i++)if(a[i] > max)max=a[i];x=i+1;
\}return(x);ł
main()8
```

```
\left\{ \right.
```

```
int i, a[5], x;
for(i=0;i<5;i++)scanf("%d",&a[i]);
sum(a,x);
```
printf("this found in");

عبدالله فاضل

```
printf("%d",x);
```
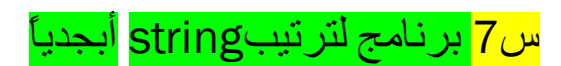

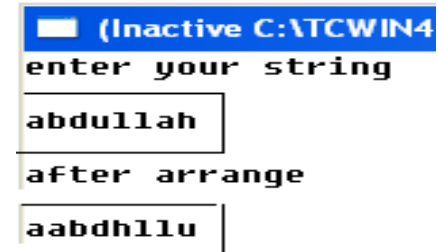

```
#include<stdio.h>
#include<string.h>
main()char a[87], min, tem;
int i,j,n;
puts("enter your string\n");
gets(a);
n =strlen(a);
min=a[0];for(i=0;i< n;i++)
```

```
for(i=i;j < n;j++)if(a[i] > a[j])tem=a[i];a[i]=a[j];عبدالله فاضل
a[i] = \text{tem};puts("\nafter arrange\n");
for(i=0;i < n;i++)print(f("%c", a[i]); )س8\برنامج لقراءة string واينما يجد اسمabd يطبعه وامامه رقم ضهوره؟؟
                                اكيد مفتهمت؟ بس انضر الى شاشة التنفيذ!!!!!
                                                III (Inactive C: \TCWIN45\BIN)
                                               enter your string
                                               defabdfgrabd susu abd
                                               abd<sub>1</sub>abd 2
                                               abd 3
#include<stdio.h>
#include<string.h>
main()char a[90];
int i=0, s=0;
puts("enter your string\n");
gets(a);while(a[i]!=\' \ 0')if(a[i]=='a' && a[i+1]=='b' && a[i+2]=='d'){
S++:
printf("%c%c%c %d\n",a[i],a[i+1],a[i+2],s); }
else
print("");
                                  10
```
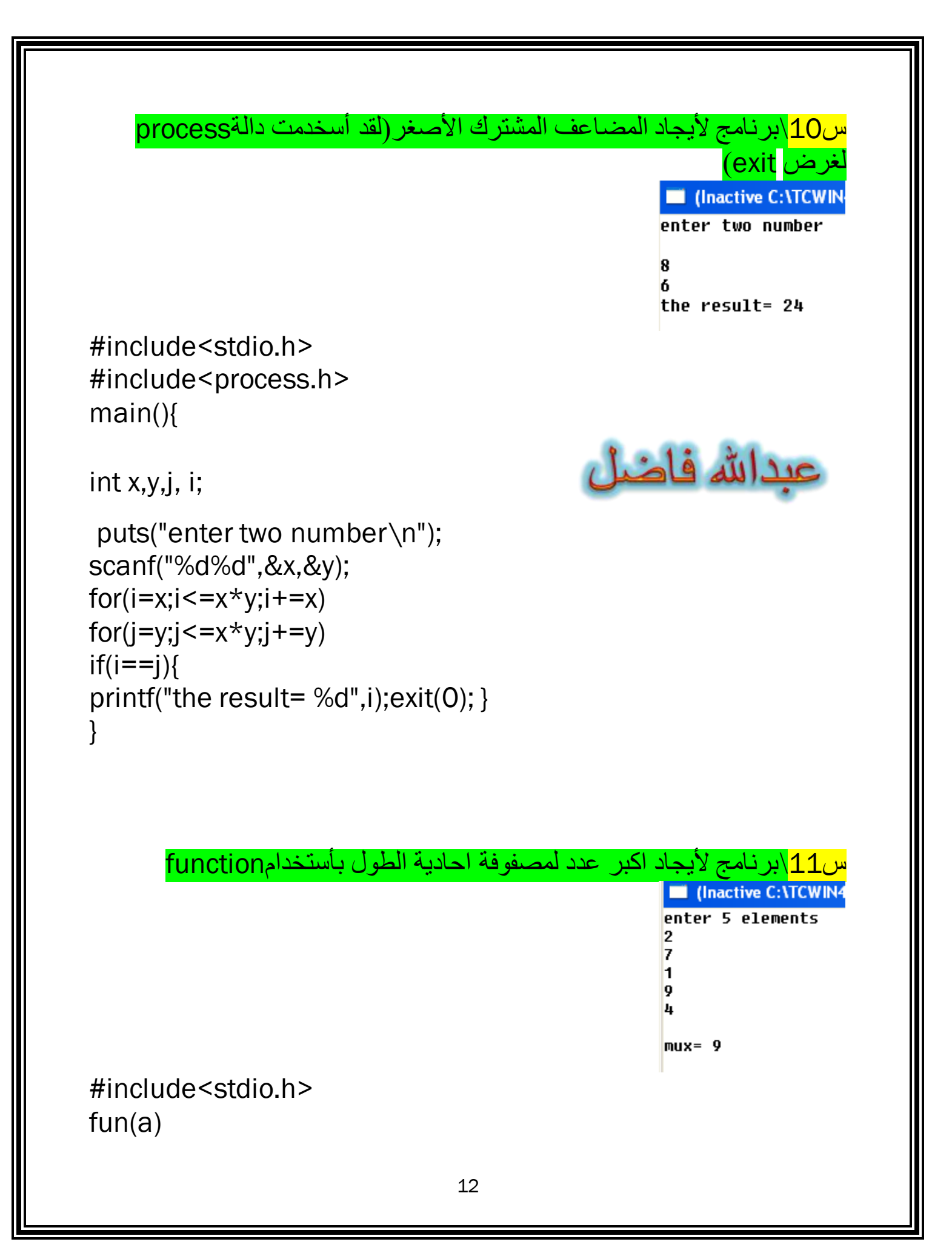

```
int a[5];
int i, mux;
mux=a[0];
for(i=1;i<5;i++)if(max \leq a[i])mux=a[i];
```

```
return(mux);
```
 $int a[5]$ , mux, i;

 $main()$ 

عبدالله فاضل printf("enter 5 elements\n");

```
for(i=0;i<5;i++)scanf("%d", & a[i]);
mux = fun(a);print(f"\mu x = %d", \mu x);
```

```
<u>س11/بر ن</u>امج لأدخال كلمة ويبين هل الكلمة المدخلة متناضر ة ام لا؟يعني حدد
                              الحرف الذي في الوسط وانضر الى جانبيه!!!
```
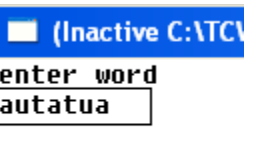

**I** (Inactive C:\TO enter word alazawey

it's symetric

not symetric

#include<stdio.h> #include<string.h>  $main()$ char  $a[678]$ ; int  $i, n, k, s = 0$ ; printf("enter word\n");

```
gets(a);n = strlen(a);for(j=0,k=n-1;j<(n-1)/2;j++,k-)if(a[j]=a[k])S++;if(s==(n-1)/2)عبدالله فاضل
printf("\nit's symetric");
else
printf("\nnot symetric");}
          س12/برنامج لأيجاد مضروب العدد بأستخدامrecursion function
                                                (Inactive C:\TCWIN45\
                                                enter number
                                                5
                                                the fact of 5 = 120#include<stdio.h>
fact(x)int x; {
if(x == 1)return(1);else
return(x*fact(x-1));}
main()int n,m;
puts("enter number");
scanf("%d",&n);
```

```
عبدالله فاضل
m=fact(n); 
printf("\nthe fact of %d = %d",n,m);
}
                                  س13\برِنامج لعكس تسلسل كلماتstring
                                                 CONTROLL (Inactive C: \TCWIN45\BIN
                                                enter your string:
                                                abdullah fadel hamad
                                                hamad fadel abdullah
#include<stdio.h>
#include<string.h>
main()
{
int i=0,j=0,k=0,w=1,word=1,x,t=0,h=0,m=0,s,r,y;char a[99],b[99];
printf("enter your string:\n");
gets(a);
puts("\n\n\infty);
while(a[k]!='\0')
{
if(a[k]=='')++w;k++;
}
y=w;
```

```
for(x=1;x<=y;x++){ 
while(a[i]!='\0')
{
if(a[i]=-'')++word;if(word==w)
++h:
if(h==1){
if(w==1)r=i;else
r=i+1;}
if(word == w+1 | | i == strlen(a)-1)++m;if(m==1){
if(i==strlen(a)-1)
s=i;
else s=i-1;
}
i++;}
for(j=r;j<=s;j++)b[t++]=a[j];
b[t++]=' ';
--w;
i=0;word=1;
```
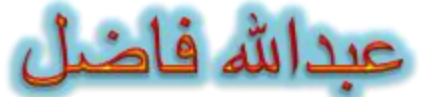

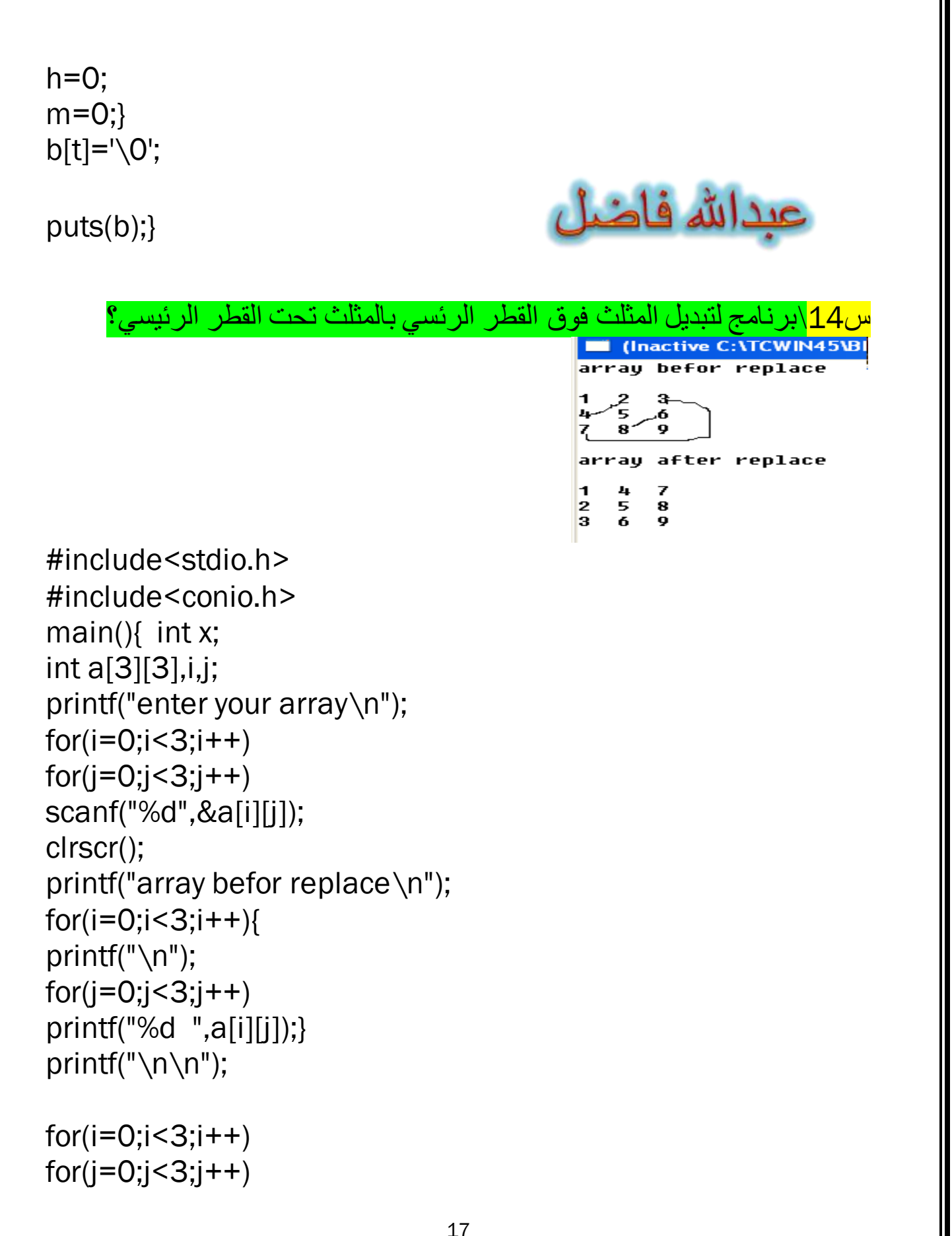

```
if(i> j)x=a[i][j];a[i][j]=a[j][i];a[i][i]=x;
```

```
printf("array after replace\n");
for(i=0;i<3;i++)printf("\n\langle n" \rangle;
for(j=0;j<3;j++)printf("%d ",a[i][j]);}}
```
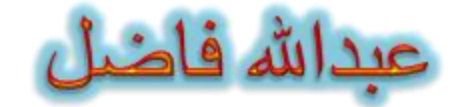

```
<mark>س15/بر نامج لأيجاد ثاني اكبر  عدد لمصفوفة خماسية(بس بي مشكلة صغيرونة هي</mark>
                                                                  بأستخدامfunction)
                                                         CONTROLLING C: VTCWIN45\BIN\SS
                                                        enter 5 number's
                                                        3
                                                            NORQ
                                                        \bf{8}\overline{2}o
                                                        the second mux number= 8#include<stdio.h>
fun(a)int a[5];
int i,j,mux2,t;
for(i=0;i<5;i++)for(j=i+1; j<5; j++)if(a[i] > a[j])t=a[i];a[i]=a[j];a[i]=t;mux=a[3];return(mux);}
                                        18
```

```
main(){
int a[5],mux2;
printf("enter 5 number's\n");
for(i=0; i<5; i++)scanf("%d",&a[i]);
mux2=fun(a);printf("second mux= %d",mux2);}
```
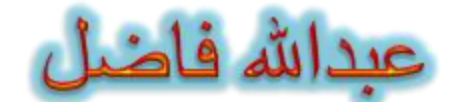

س<u>16\بر</u>نامج لعكس اربع كلمات بأستخدام string

## **nd** (Inactive C:\TCWIN4

enter the 1 word abdullah enter the 2 word **fadel** enter the 3 word hamad enter the 4 word al azawey

after inverse the word1 halludba the word2 ledaf the word3 damah the word4 yewaza la

#include<stdio.h> #include<string.h> main() { int  $i$ ,  $j=0, k$ ; char  $a[4][22]$ , temp;  $for(i=0; i<4; i++)$ { printf("enter the %d word\n",i+1);  $gets(a[i]);$ }  $for(i=0; i<4; i++)$ 

```
for(j=0,k=strlen(a[i])-1;j<=k;j++,k-){
temp=a[i][j];
a[i][j]=a[i][k];
a[i][k]=temp;}
printf("\nafter inverse\n");
for(i=0; i<4; i++){
printf("the word%d\n",i+1);
puts(a[i]);
}} 
                                          عبدالله فاضل
     س17\برنامج يأخذ اول حرف من كل كلمة ويضعه في مصفوفة اخرى ثم يعكس تسلسله
                                                   C:\TCWIN45\
                                                   enter your text
                                                   you for me for ever
                                                   e f m̃ f ỳ
#include<stdio.h>
#include<string.h>
main()
{
int i=0,j=0;char a[66],b[66];
puts("enter your text\n");
gets(a);
b[j++]=a[0];
while(a[i]!='\0')
{
if(a[i]==' ' )b[i++]=a[i+1];|i++; \}
```

```
b[j]='\ O';puts("\n\langle n" \rangle;
for(j=strlen(b)-1;j>=0;j--)printf("%c ",b[j]);
                                                      عبدالله فاضل
     18|ابرنامج لقراءة خمس اسماء(مع أعمارهم)وطباعة أسماء الذين اعمارهم فوق 20 ؟
                                                     CONTRACTIVE C: \TCWIN45\BIN\NON
                                                    enter the names:
                                                    enter name 1 abdullah
                                                    enter age of abdullah:18
                                                    enter name 2 susu
                                                     enter age of susu:17
                                                    enter name 3 maher
                                                     enter age of maher:27
                                                    enter name 4 lolo
                                                    enter age of lolo:21
                                                    enter name 5 omer
                                                     enter age of omer:25
                                                     maher 27
                                                     1010 21
                                                     omer 25
#include<stdio.h>
main()\left\{ \right.struct student
\{int age;
char name[33];
\}st[5];
int i;
printf("enter the names:\n");
for(i=0;i<5;i++)21
```

```
printf("\nenter name %d ",i+1);
scanf("%s",st[i].name);
printf(" enter age of %s:",st[i].name);
scanf("%d",&st[i].age);
}
for(i=0; i<5; i++)if (st[i].age \geq=20)printf("\n %s %d",st[i].name,st[i].age);}
                                                     عبدالله فاضل
  س29\بر نامج لأدخال عدة كلمات(كل كلمة على حدى) وطباعة هذه الكلمات في سطر واحد؟
                                                   (Inactive C: \TCWIN45\BIN\NOI
                                                  enter number of words 3
                                                  insert 3 words
                                                  alazawey
                                                  and
                                                  alnidawey
                                                  the text is:
                                                   alazawey and alnidawey
#include<stdio.h>
#include<string.h>
main()
{
int i,j=0,h=0,k,r,t,n,x,y,s;char a[6][22],b[134];
printf("enter number of words ");
scanf("%d",&n);
printf("insert %d words\n",n);
for(i=0;i<=n;i++)gets(a[i]);
for(i=0;i<=n;i++){
k=0:
while(a[i][k]!='\0')
b[h++]=a[i][k++];b[h++]=' :
                                     22
```
}  $b[h]$ ='\0'; printf("\nthe text is:\n"); puts(b); } عبدالله فاضل س20\برِنامج لأدخال سلسلة وطباعة كل كلمة في سطر (عكس البرنامج السابق)؟ **CONTRACTOR C: NTCWIN45\BINV** enter your string al-azawey and alnidawey al-azawey and alnidawey #include<stdio.h> main(){ char a[87]; int i=0; printf("enter your string\n"); gets(a); while(a[i]!= $\sqrt{0}$ ){  $if(a[i] == '')$  $a[i]='\n\langle n';$  $i++;}$ puts( $"\n\n\infty$ "); puts(a);} <mark>س21\برنامج لعكس عناصر القطر الر</mark>ئيسي لمصفوفة3\*3 **CENTER (Inactive C: \TCWIN45** array befor revers 1  $\overline{2}$ 3 4 5 6 8 9  $\overline{z}$ array after revers 9  $\frac{2}{5}$  ${\bf 3}$ 4 6 7 8 23

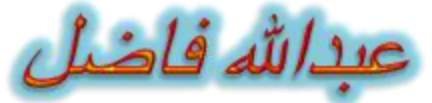

```
#include<stdio.h>
#include<conio.h>
main()
{
int i,j,a[3][3],temp;
printf("enter your array :\n");
for(i=0; i<3; i++)for(j=0; j<3; j++)scanf("%d",&a[i][j]);
clrscr();
printf("array befor revers\n");
for(i=0; i<3; i++){
printf("\n\langle n" \rangle;
for(j=0; j<3; j++)printf("%3d",a[i][j]);
}
for(i=0; i<3; i++){
for(j=0; j<3; j++)if(j>3-i){
temp=a[i][j];
a[i][j]=a[2-i ][2-j];
a[2-i][2-j]=temp; }}
printf("\n \narray after revers\n");
for(i=0;i<3;i++){
printf("\n\n\langle n"\rangle;
for(j=0; j<3; j++)printf("%3d",a[i][j]);
}}
```
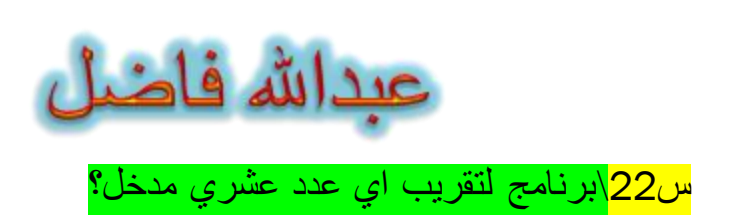

**CONTRACTOR C: \TCWIN45\BINWONA** 

enter your number :3.4 the number is near to 3

#include<stdio.h> main()  $\{$ int i,k; float b,c; printf("enter your number :"); scanf("%f",&b); i=b;  $k=i+1$ ; c=b-i;  $if(c > 0.5)$ printf("the number is near to %d ",k); else if $(c<0.5)$ printf("the number is near to %d",i); }

<mark>س23\بر</mark>نامج لأدخال مصفوقة وعدد وايجاد موقع هذا العدد في المصفوفة؟

```
(Inactive C:\TCWIN45\BIN\NONAME01.EXE)
```

```
987
   654321enter the number :5
   the number is found in location [1][1]
                                                     عبدالله فاضل
#include<stdio.h>
#include<conio.h>
main()int i,a[3][3],k,j,t,m;
printf("enter elements of array");
for(i=0;i<3;i++)for(j=0;j<3;j++)scanf("%d",&a[i][j]);
clrscr);for(i=0;i<3;i++)printf("\n\n\infty);
for(i=0; i<3; i++)printf("%d ",a[i][j]);}
printf("\nenter the number :");
scanf("%d",&k);
for(i=0;i<3;i++)for(j=0; j<3; j++)if(a[i][j]==k){}t = i:
m=j;
printf("\nthe number is found in location [%d][%d]",t,m);
     <mark>س24\برنامج لأدخال مصفوفة وعدد ثم استبدال الرقمين المجاورين لهذا العدد مع بعض</mark>
```
(انتبه<<اذا ادخلت عدد موقعه في الطرف سوف يطبع المصفوفة كماهي>>)

```
CONTRACTIVE C: \TCWIN45\BINWONAME0
  please enter elements of array
  l1
  7
  4
  Ø
  <sup>3</sup>
  enter number
                                            عبدالله فاضل
                319473after replace
#include<stdio.h>
main(){
int a[6],i,n,tem;
printf("please enter elements of array\n");
for(i=0; i < 6; i++)scanf("%d",&a[i]);
printf("\nenter number\n");
scanf("%d",&n);
for(i=0; i < 6; i++)if(a[i]==n &&i!=0 && i!=5){
tem=a[i+1];
a[i+1]=a[i-1];
a[i-1]=tem;printf("after replace\t");
for(i=0; i < 6; i++)printf(" %d",a[i]);}
                                س25\برِنامج لعكس العدد المدخل(مختبر ٍ نصف السنة)؟
                                                  (Inactive C:\TCWIN45\BIN\NONAME
                                                 please enter your number: 735
                                                 the number after revers: 537
#include<stdio.h>
main()
{
int a,b,c=0;
printf("please enter your number: ");
scanf("%d",&a);
while(a!=0)
                                      27
```
 $\{$ b=a%10;  $c = c * 10 + b$ ; a=a/10; } printf("the number after revers: %d",c);}

<mark>س26\برنامج لطباعة الشكل التال</mark>و

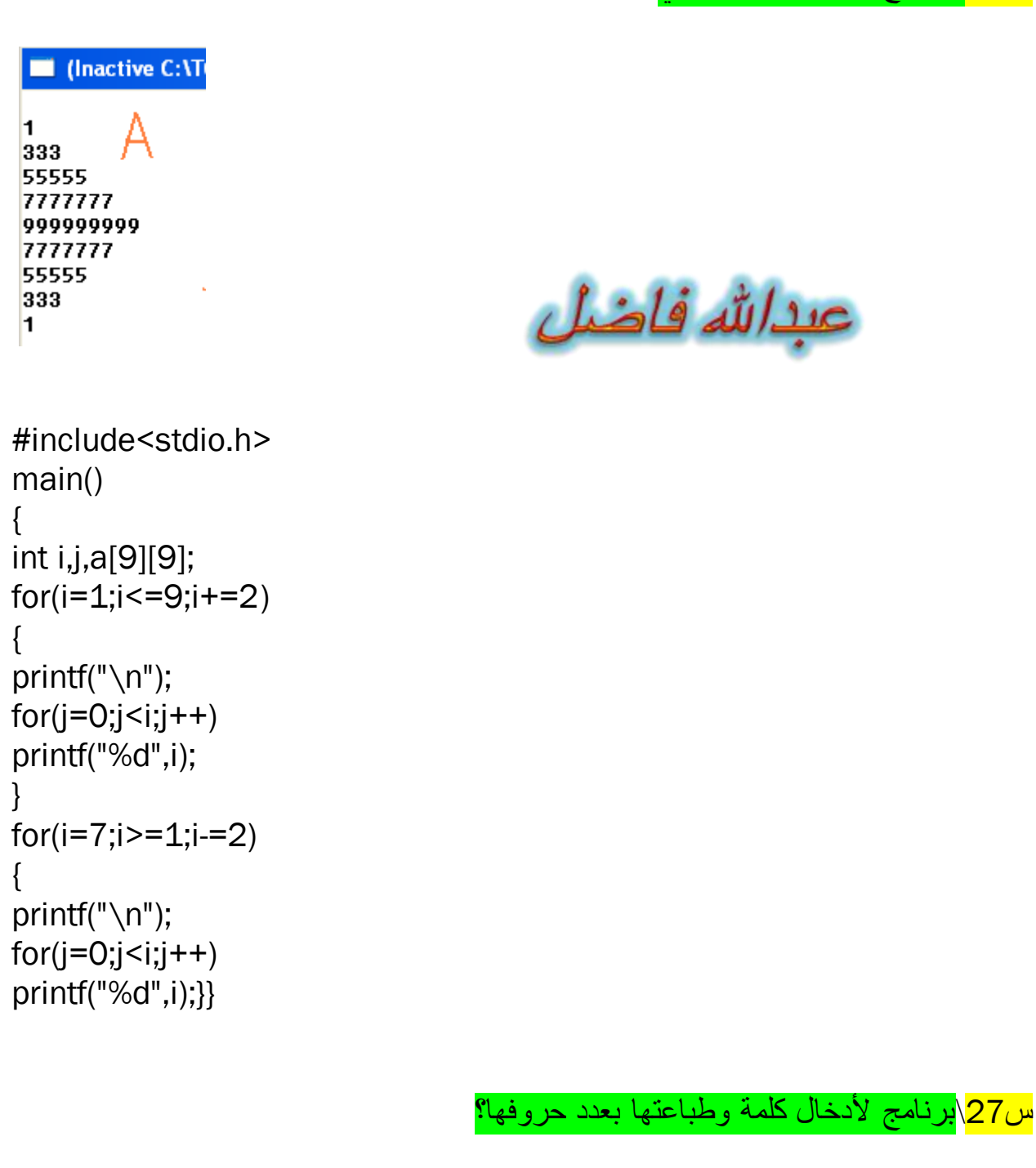

```
(Inactive C:\TCWIN45\BIN\
 enter your word : nore
 number of char 4
 nore
 nore
                                          عبداشه فاضل
 nore
 nore
#include<stdio.h>
#include<string.h>
main()\{char n[8];
int a.i=1:
printf("enter your word : ");
scanf("%s",&n);
a=strlen(n);
printf("number of char %d \n",a);
while(i \le a)printf("%s \n",n);i++;}}
                    س28\اكتب برنامج لدمج مصفوفتين(مع تناوب اعداد الاولى والثانية)؟
                                             In (Inactive C: \TCWIN45\BIN\NONAME01
                                             insert the element of array 1:
                                             1
                                             \overline{2}3
                                             4
                                             5
                                             insert the element of array 2:
                                             6
                                             8
                                             9
                                             Ø
                                              the new array
                                                6 2 7 3 8 4
                                                                        Ø
                                                                     5
#include<stdio.h>
main()\{int i,j,k=0,a[5],b[5],c[10];
printf("insert the element of array 1:\n");
for(i=0;i<5;i++)
```

```
scanf("%d",&a[i]);
printf("\ninsert the element of array 2:\n");
for(i=0;i<5;i++)scanf("%d",&b[i]);
for(i=0; i<10; i++){
c[k]=a[i];c[k+1]=b[i];k+=2:
}
printf("\n the new array\n");
for(i=0;i<10;i++)printf("%d ",c[i]);
}
                         س29\برنامج لأيجاد حاصل ضرب كل عمود لمصفوفة3*3 ؟
 (Inactive C:\TCWIN45\E
162973268sum of colome 1 =18
                                    عبدالله فاضل
sum of colome 2 = 252sum of colome 3 = 48{
int i,j,a[3][3],r,s=1;
printf("enter array\n");
for(i=0; i<3; i++)for(j=0; j<3; j++)scanf("%d",&a[i][j]);
clrscr();
for(i=0; i<3; i++){
printf("\n\n\n");
for(i=0; i<3; i++)printf("%d ",a[i][j]);}
for(i=0;i<3;i++){
s=1;30
```

```
for(j=0;j<3;j++)s^* = a[i][i];
printf("\nsum_of colome %d =%d",i+1,s);
\mathcal{Y}<mark>س30\برنامج لطباعة Asci code لكل حرف لمصفوفة حرفية 3*3</mark>
                                                             (فرع في الامتحان النهائي)
   I (Inactive C:\TC
a s d
fgr
f g h
97 115 100
102 103 114
                                                   عبدالله فاضل
102 103 104
#include<stdio.h>
#include<conio.h>
main()char a[3][3];
int i,j;for(i=0;i<3;i++)for(i=0; i<3; i++)scanf("%s",&a[i][j]);
cirscr();
for(i=0;i<3;i++)printf("\n\langle n" \rangle;
for(j=0; j<3; j++)printf("%c ",a[i][j]);}
printf("\n\langle n" \rangle;
for(i=0;i<3;i++)printf("\n\langle n");
for(j=0; j<3; j++)printf("%d ",a[i][j]);}}
                    <mark>س31\برنامج لأستبدال القطر الرئيسي بالقطر الثانوي لمصفوفة 3*3 ؟</mark>
```

```
C:\TCWIN45\BI
array befor replacr
123456
789
array after replace
321456
987
```
عبدالله فاضل

#include<stdio.h> #include<conio.h> main(){ int a[3][3],i,j,temp; printf("enter your array\n");  $for(i=0; i<3; i++)$  $for(j=0; j<3; j++)$ scanf("%d",&a[i][j]); clrscr(); printf("array befor replacr\n");  $for(i=0;i<3;i++)$ { printf( $"\n\n\langle n"\rangle$ ;  $for(j=0; j<3; j++)$ printf("%d ",a[i][j]);}  $for(i=0; i<3; i++)$  $for(j=0; j<3; j++)$  $if(i == j)$ temp=a[i][j]; a[i][j]=a[i][2-j];  $a[i][2-j]=temp;$ printf("\narray after replace\n");  $for(i=0; i<3; i++)$ { printf( $"\n\n\$ n");  $for(j=0; j<3; j++)$ printf("%d ",a[i][j]);}}

```
س32\برنامج لأيجاد مجموع العناصر  الخارجية لمصفوفة 4*4 ′:
                 Clnactive C:\TCWIN45\BIN\EXTERNAL.EXE)
                your array :
               1234
               567892041 6 3 4
                                                    عبدالله
               the sum of external elements is: 50
#include<stdio.h>
#include<conio.h>
main()int i,j,sum=0,a[4][4];
printf("enter the element of array :");
for(i=0;i<4;i++)for(j=0; j<4; j++)scanf("%d",&a[i][j]);
clrscr);printf("\n your array :\n");
for(i=0;i<4;i++)\{printf("\n\n\infty);
for(j=0;j<4;j++)printf("%d ",a[i][j]);
ł
printf("\n\langle n");
for(i=0; i<4; i++)for(j=0,j<4,j++)if(i == 0 | | i == 3 | | j == 0 | | i == 3)sum+=a[i][j];printf("the sum of external elements is: %d", sum);}
```
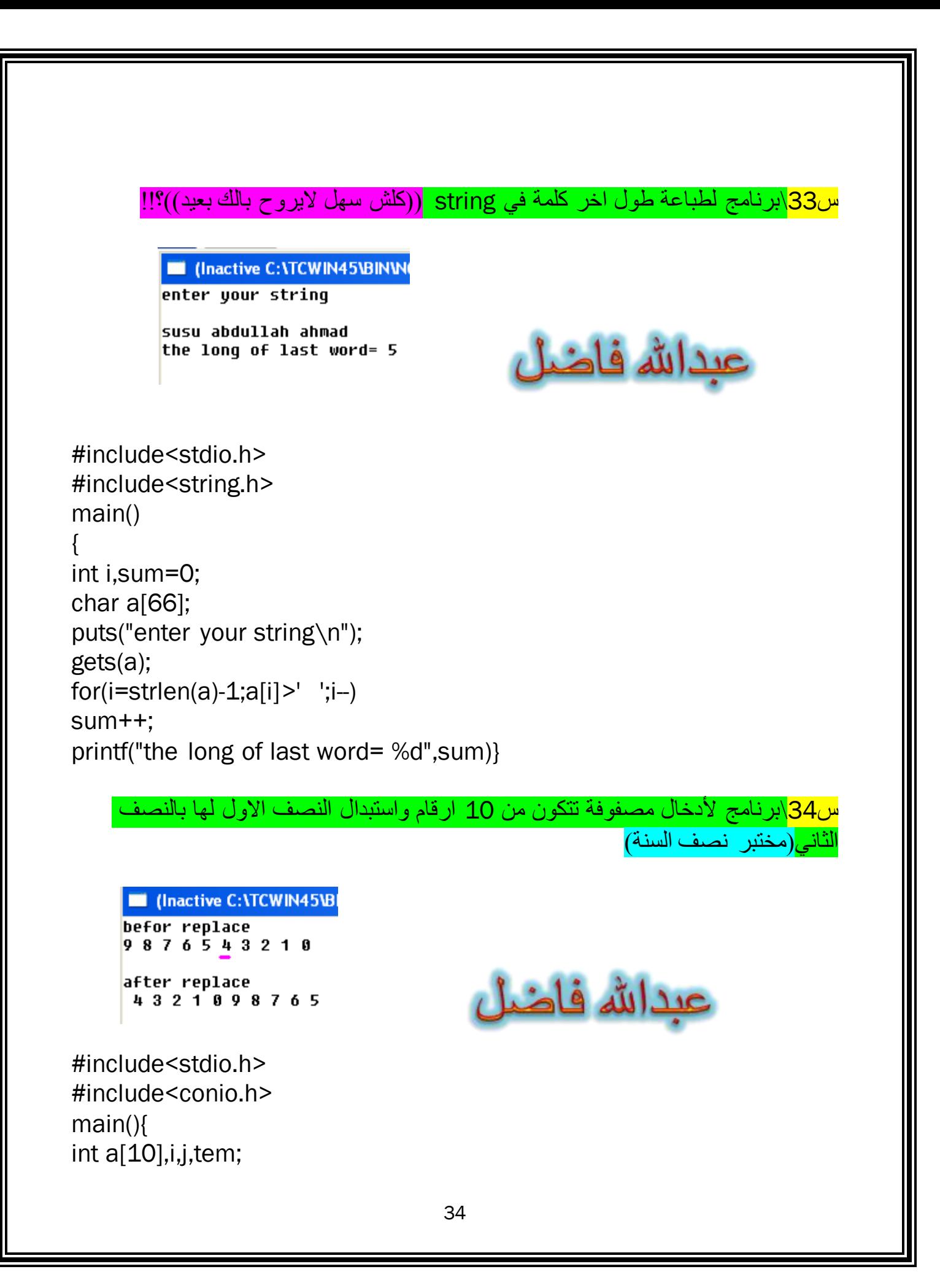

```
printf("enter 10 number\n");
for(i=0;i<10;i++)scanf("%d",&a[i]);
clrscr);printf("befor replace\n");
for(i=0;i<10;i++)printf("%d ",a[i]);
for(i=0,j=5;i<5,j<10;i++j++)tem = a[i]:
a[i]=a[i];a[i] = \text{tem};printf("\n\nafter replace\n");
for(i=0:i<10:i++)printf("% d",a[i]);}
                           <mark>س35\برنامج لأدخال عدد وترتيب ارقام هذا العدد تصاعدياً</mark> :
           1 فأذا كان بداية العدد الجديد ونهايته زوجيتان اوفرديان يطبع Djokovic
                                    2 واذا بدايته ونهايته مختلفتان يطبع Fedrer
                         C:\TCWIN | (Inactive C:\TCWIN | (Inactive C:\TCWIN4
    No. 4 (Inactive C: \TCWIN
   enter your number
                        enter your number
                                            enter your number
   296052
                        8765432
                                            7654321
    after arrange
                                            after arrange
                        after arrange
    022569
                                            1234567
                        2345678
   fedrer
                                            Djokovic
                                                                عبدالله<br>: ۱ . ۱
                        Djokovic
#include<stdio.h>
#include<string.h>
main()char a[87], au, *m;
int i, i;puts("enter your number\t");
                                       35
```

```
gets(a);
for(i=0;i<strlen(a);i++)
for(j=i;j\leq strlen(a);j++)if(a[i] > a[i])au=a[i];
a[i]=a[i];a[i]=au;puts("after arrange\t");
puts(a);
if(a[0]%2==0 && a[strlen(a)-1]%2==0 || a[0]%2==1 && 
a[strlen(a)-1]\%2 == 1printf("\nDjokovic");
else
printf("\nfedrer");}
    <mark>س36\برنامج لأبجاد القسمة وباقي القسمة</mark>((بس بس ميووو<<بسس بدون استخدام علامة
                                                      القسمة والباقى \,0%)؟
               (Inactive C:\TCWIN4
              enter two numbers
              29
              4
                                           عبدالله فاضل
              the result= 7
```
#include<stdio.h> main(){ int i,x,y,s=0,susu; printf("enter two numbers\n"); scanf("%d%d",&x,&y); while $(x>=y)$  $x = y;$ s++;} printf("the result=  $\&$ d\nthe carry=  $\&$ d",s,x);}

the carry= 1

```
<mark>س37\برنامج لصرب ارقام العدد</mark>((افتهمت؟؟!!هو  اني مفتهمت بس يلله انضر  الى شاشة
                                                            التنفيذ وبلكي الله بفرجها))
                CONTRACTOR C: NTCWIN45\BINV
               enter the number : 253
               the mul:302^{454}عبدالله فاضل
#include<stdio.h>
main()₹
int a.b.mul=1:
printf("enter the number : ");
scanf("%d",&a);
while(a>0)\{b = a\%10;
mul*=b;a = a/10;\mathcal{F}printf("the mul: %d", mul);
\left\{ \right\}<u>س38\بر</u>نامج لأدخال حرفين واستبدال الاول بالثاني ثم يطبع العددالاول الجديد ويطبع الثاني
                                                                        امعه الحراف
                                    لذي يسبقه والذي يليه((مختبر النهائي كروب الثاني)
              I (Inactive C:\TCWIN45
            enter char one: M
            enter char two: R
                                                      عبدالله فاضل
            char one= R
            char two= L M N
#include<stdio.h>
main()char x[1], tem, i, y;
                                        37
```

```
printf("enter char one: ");
scanf("%c",&y);
printf("enter char two: ");
for(i=0;i<1;i++)scanf("%s",&x[i]);
for(i=0;i<1;i++)if(i == 0)tem=x[i];x[i]=y;y = term;printf("\nchar one= %c\n",y);
```
 $for(i=0;i<1;i++)$ printf("char two= %c %c %c",x[i]-1,x[i],x[i]+1); }

س39\برنامج لقراءة الاسم والعمر والعنوان وسبع درجات ثم جد المعدل

(Inactive C:\TCWIN45\B name: abdullah fadel add: AL-KATOON age: 19 the marks 96 84 88 89 94 77 77

averag= 86.000000

عبدالله فاضل

#include<stdio.h> #include<string.h> #include<conio.h>  $main()$ struct abd{ char name[20]; char add[23];

```
int age;
int mark[7];
float av;}susu;
int i,sum=0;
puts("enter name");
gets(susu.name);
puts("enter add");
gets(susu.add);
puts("enter age");
scanf("%d",&susu.age);
puts("enter 7 marks\n");
for(i=0; i<7; i++)scanf("%d",&susu.mark[i]);
clrscr();
printf("name: ");
puts(susu.name);
printf("add: ");
puts(susu.add);
printf("age: %d\n",susu.age);
printf("the marks\n");
for(i=0; i<7; i++) {
printf("%d\n",susu.mark[i]);
sum+=susu.mark[i];}
susu.av=sum/7;
printf("\naverag= %f",susu.av);}اهداء خاص
                                       .<br>يد إن أهدي هذا الكتاب الى الصنديق(الأخ) محمد كريم الذي وقا<br>وكذالك الى ابطال ديجية
       ى اشد الازمات وهو ابسط شيء الاسد لم<br>الت
                               وكذالك الى ابطال ديجيتال الحاسبات
                                       39
```
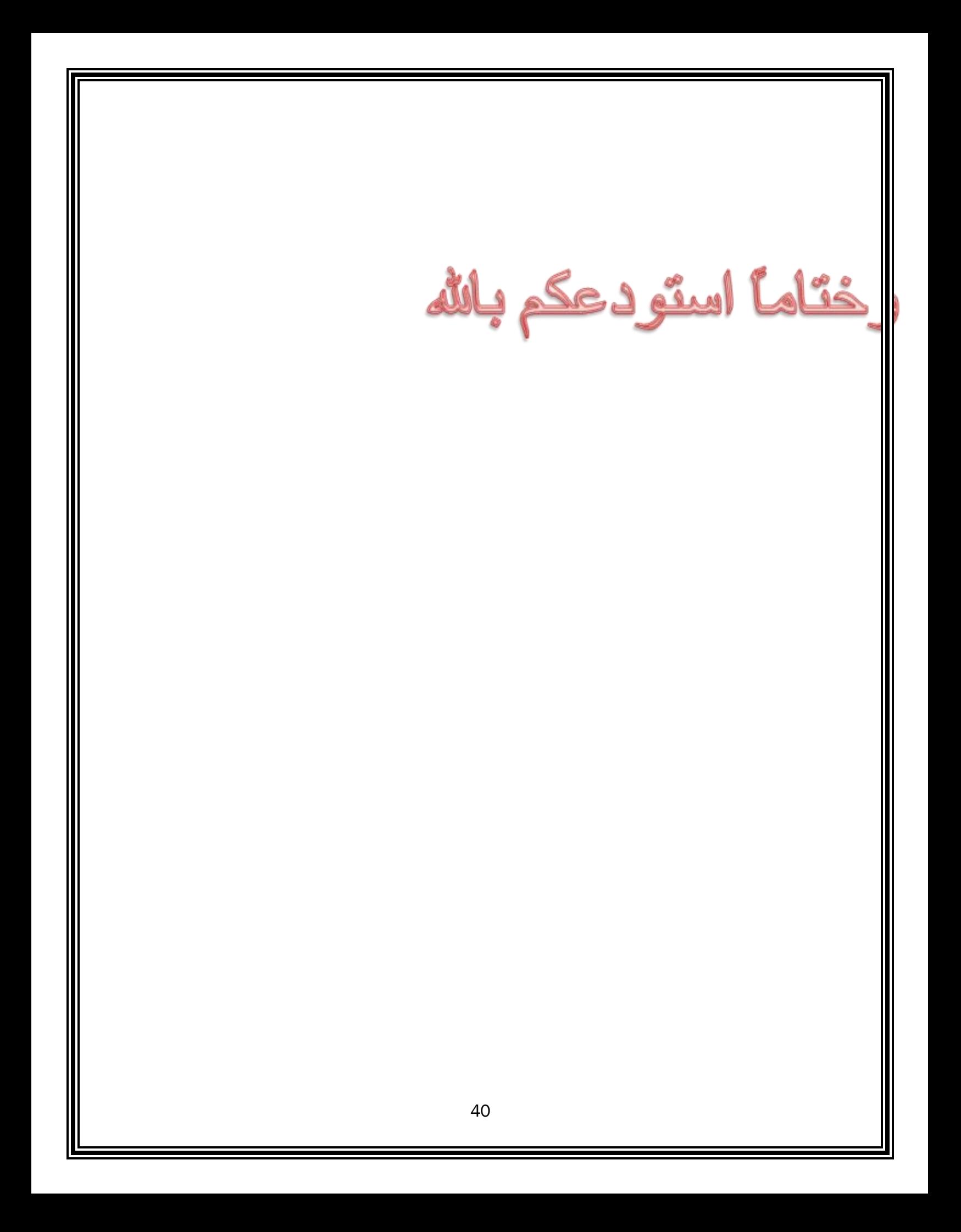